# INFORMACINIŲ TECHNOLOGIJŲ MODULIO "PROGRAMAVIMAS" **PLANAS 11–12 KLASĖMS**

Laikotarpis: <u>1-2</u> mokslo metai (\_\_\_\_\_\_\_\_\_\_\_\_\_\_\_\_\_\_\_)

**Pamokų skaičius**: iš viso 68 pamokos

**Klasė (-ės)**: \_\_\_\_\_\_\_\_\_\_\_\_\_\_\_\_\_\_\_\_\_\_\_\_\_\_\_\_

**Priemonės**:

Renata Burbaitė, Jonas Blonskis, Vytautas Bukšnaitis. Šiuolaikiškas žvilgsnis į programavimą. C++. Pasirenkamasis informacinių technologijų kursas XI–XII klasėms, TEV, 2011.

**Parengė**: \_\_\_\_\_\_\_\_\_\_\_\_\_\_\_\_\_\_\_\_\_\_\_\_\_\_\_\_\_\_\_\_\_

### **Tikslas**

Įgyti algoritminio mąstymo pagrindų, žinoti pagrindines algoritmavimo konstrukcijas ir gebėti jas taikyti sprendžiant uždavinius, gebėti naudoti duomenų struktūras: masyva, irašą ir masyvus su įrašo tipo elementais, simbolių eilutes, tekstinius failus (duomenims įvesti ir išvesti), įvaldyti ir praktiškai taikyti darbo su duomenimis bazinius algoritmus.

### **Uždaviniai**:

- 1. Paaiškinti užduoties analizavimo svarbą, paaiškinti, kaip parengiamas sprendimo eskizas (schema).
- 2. Mokyti skaidyti užduoti į struktūrines dalis ir užrašyti sprendimą kuriuo nors formaliu būdu.
- 3. Paaiškinti, kaip sprendžiamam uždaviniui parenkamos tinkamos duomenų struktūros, sprendimo metodai ir algoritmai.
- 4. Mokyti pradiniams duomenims ir rezultatams laikyti (saugoti) naudoti tekstinius failus.
- 5. Mokyti tinkamai aprašyti veiksmus funkcijomis, taikyti jas sudarant programas.
- 6. Paaiškinti, kaip suformuojamas masyvas ir atliekami veiksmai su jo duomenimis.
- 7. Mokyti atlikti veiksmus su simbolių eilutėmis.
- 8. Paaiškinti, kaip atliekami veiksmai su struktūromis ir masyvais su struktūros tipo elementais.
- 9. Paaiškinti sumos, sandaugos, kiekio, aritmetinio vidurkio skaičiavimo, rikiavimo, didžiausios ir mažiausios reikšmės radimo, paieškos surikiuotame ir nerikiuotame masyve, masyvo papildymo naujomis reikšmėmis, reikšmių pašalinimo iš masyvo algoritmus, pateikti konkrečių pavyzdžių.
- 10. Mokyti taikyti algoritmus sprendžiant uždavinius.
- 11. Ugdyti gebėjimus atlikti sudarytą algoritmą kompiuteriu.
- 12. Paaiškinti programos sudarymo etapus.
- 13. Mokyti parengti kontrolinius duomenis programos darbo teisingumui patikrinti.
- 14. Paaiškinti, kuo skiriasi programos darbo patikrinimas ir programos testavimas.
- 15. Mokyti planuoti savo mokymosi veiklą, įsivertinti mokymosi procesą ir pasiektus rezultatus.

## **Trumpa mokinių grupės charakteristika**

*Pastaba*. Ar įsivesti šią dalį, kaip ir kada įsivesti, aptaria ir nusprendžia metodinio būrelio mokytojai.

Ši dalis gali būti pildoma arba papildoma antrais mokslo metais, kai mokytojas jau pažįsta mokinius.

Grupė (arba kelios paralelės grupės) apibūdinama remiantis mokinių pasiekimų aprašais, mokinių asmens bylų informacija, pokalbiu su klasės auklėtoju ir pradinių klasių mokytoju, tėvais; jei reikia, logopedo, socialinio pedagogo, kitų specialistų išvadomis.

### **Mokymo ir mokymosi turinys**

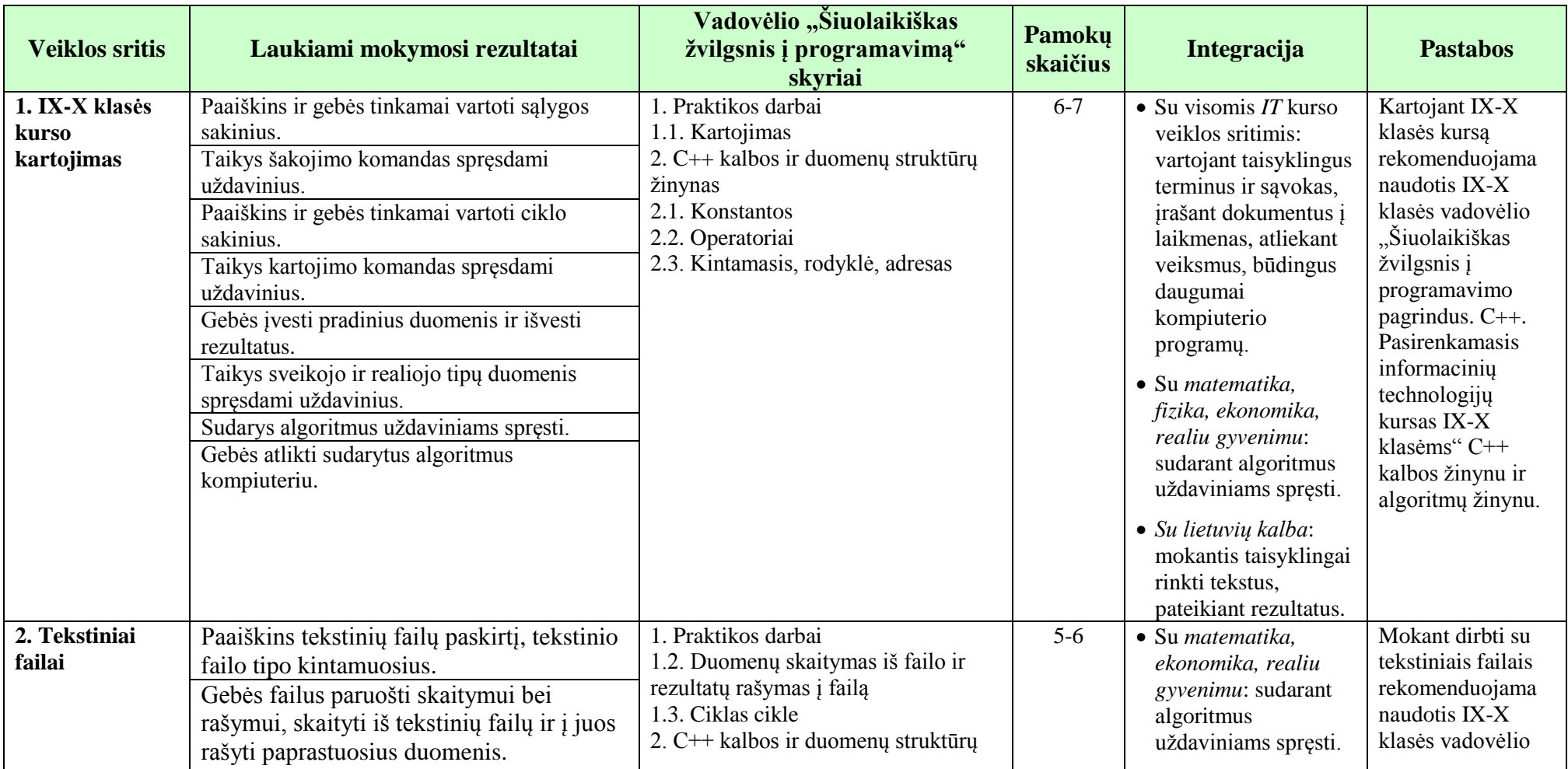

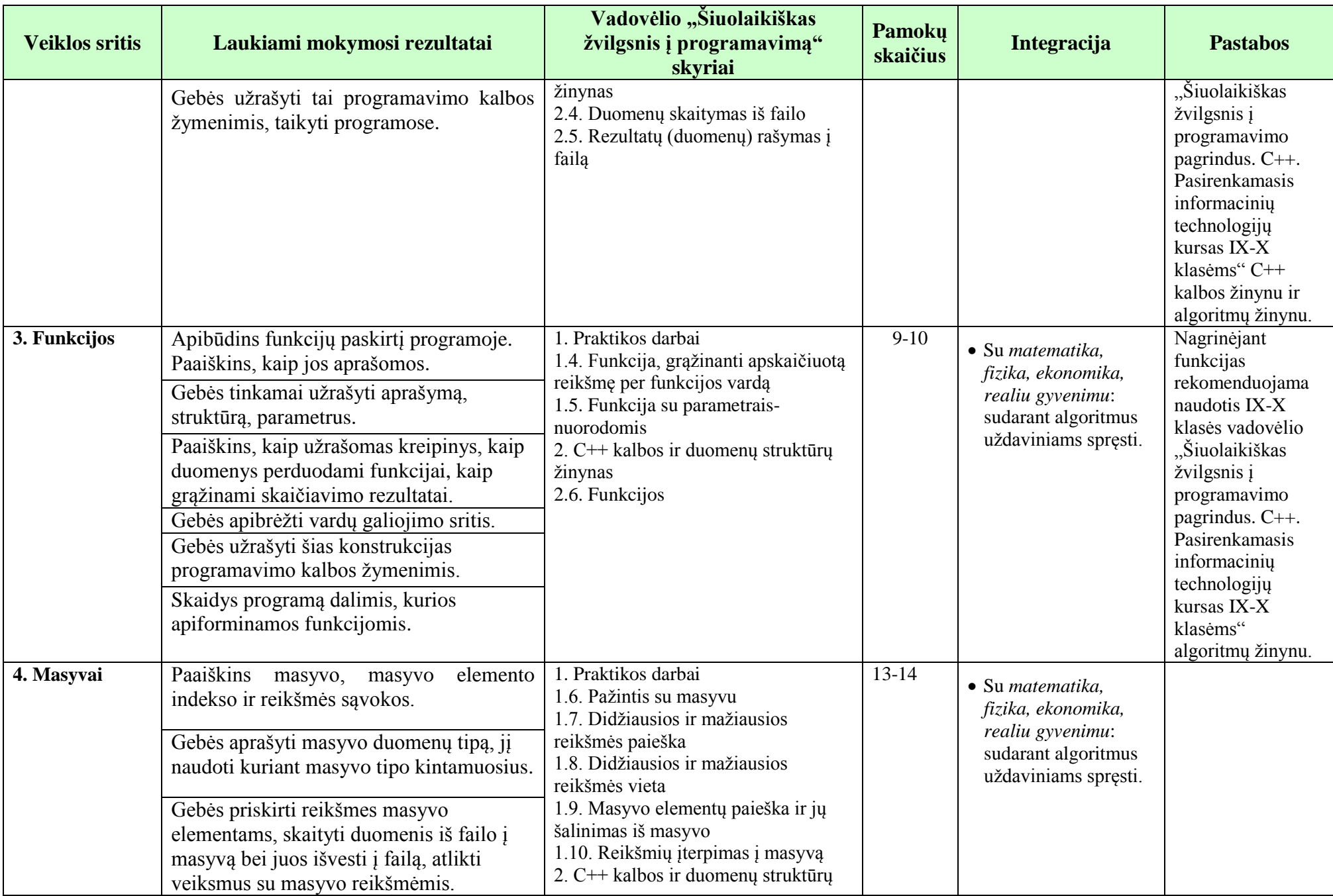

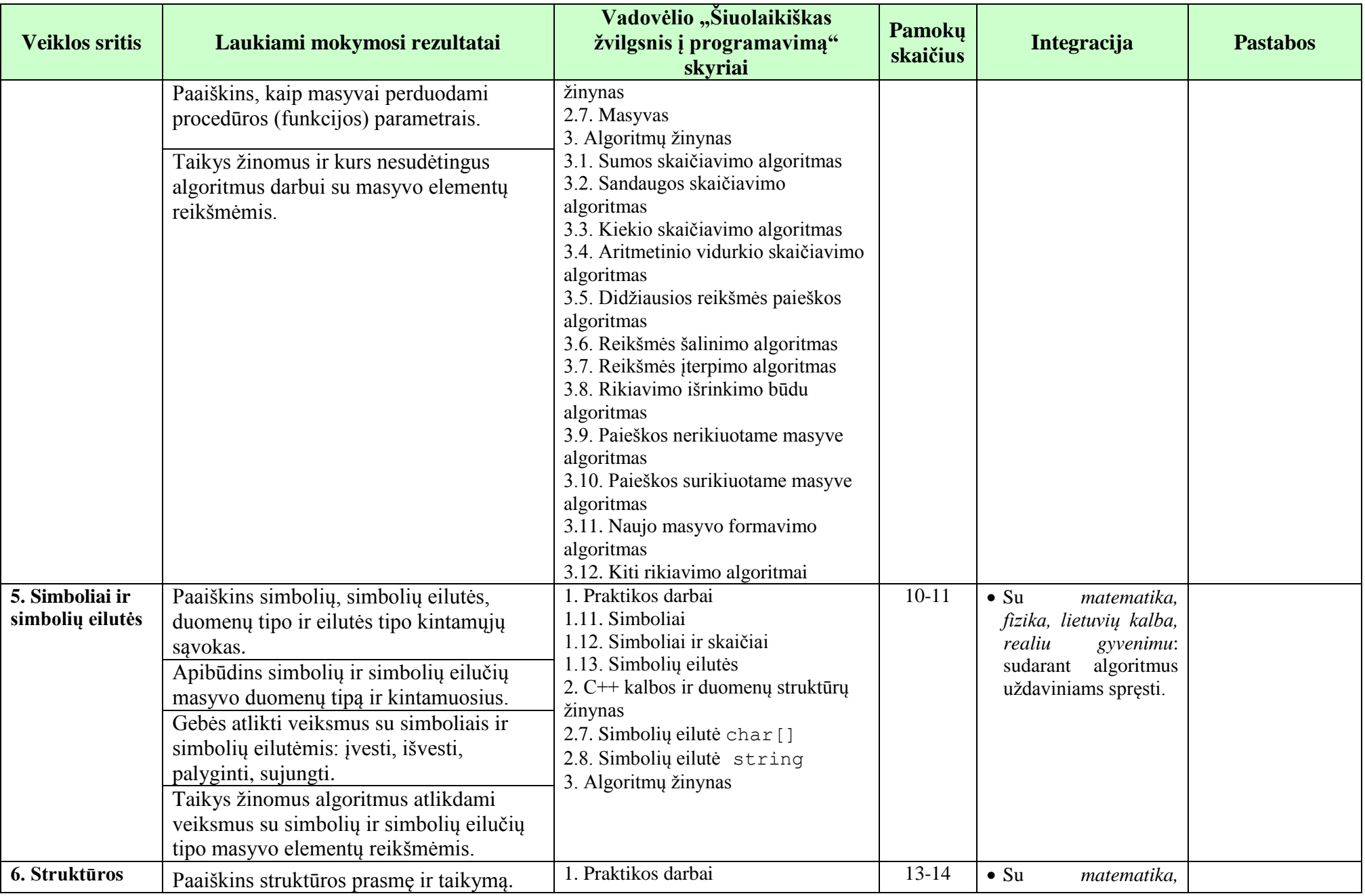

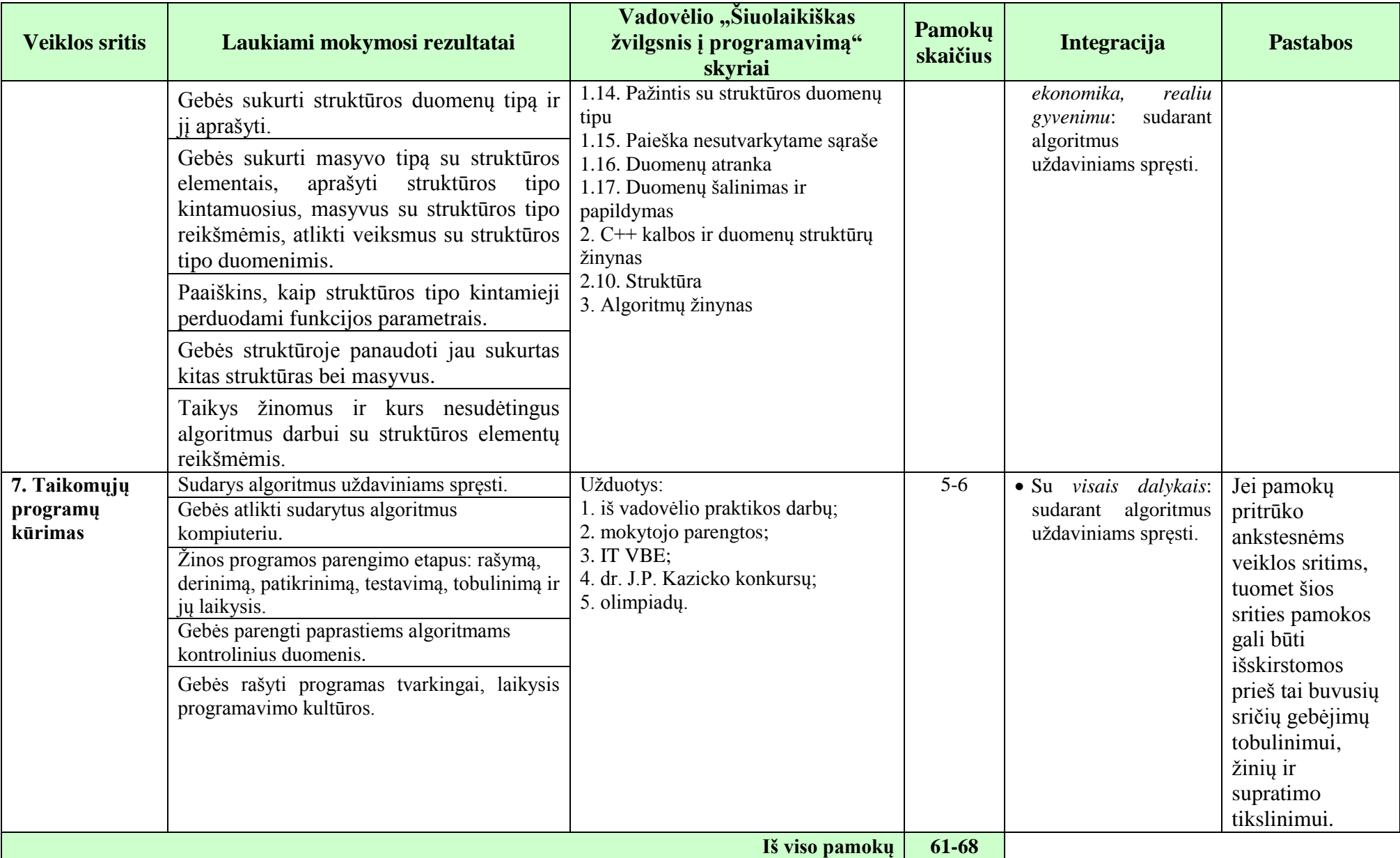

### **Vertinimas**:

- 1. Taikoma bendra mokyklos arba mokytojo parengta vertinimo sistema.
- 2. Nuolat taikomas formuojamasis vertinimas atsižvelgiant į pamokos uždavinius. Kiekvieną pamoką skiriama laiko refleksijai, mokiniai įsivertina padarytą pažangą.
- 3. Pažymiais įvertinami kontroliniai, praktiniai kontroliniai, savarankiški ir projektiniai darbai. Kiekvieno skyriaus pabaigoje taikomas apibendrinamasis vertinimas panaudojant diagnostines užduotis, kurios parengiamos atsižvelgiant į Bendrosiose programose numatytus pasiekimus, pasiekimų lygius, žinių ir gebėjimų santykį.

#### **Papildomi ištekliai**

- 1. J. Blonskis, V. Bukšnaitis, V. Jusas, R. Marcinkevičius, D. Rubliauskas. *Programavimas C++*. Vadovėlis. KTU leidykla *Technologija*, Kaunas, 2005.
- *2.* J. Blonskis, V. Bukšnaitis, V. Jusas, R. Marcinkevičius, A. Misevičius, S. Turskienė. *Programavimo kalba C++. Mokomoji knyga*. Smaltijos leidykla, Kaunas, 2008.
- 3. J. Blonskis, V. Bukšnaitis, J. Končienė, D. Rubliauskas. *C++ praktikumas*. KTU leidykla *Technologija*, Kaunas, 2001.
- 4. J. Blonskis, V. Bukšnaitis, V. Jusas, R. Marcinkevičius, A. Misevičius. *C++ Builder*. Mokomoji knyga. Smaltijos leidykla, Kaunas, 2005.
- 5. A. Vidţiūnas. *C++ ir objektinis programavimas. Programuotojo vadovas*. Smaltijos leidykla, Kaunas, 2008.
- 6. H. M. Deitel, P. J. Deitel. *C++ How to Program*. Prentice Hall, 2001.
- 7. V. Dagienė, G. Grigas, T. Jevsikova, *Enciklopedinis kompiuterijos žodynas*. II papildytas leidimas. TEV, Vilnius, 2008. Žodyno svetainė: *[www.likit.lt/term/enciklo.html](http://www.likit.lt/term/enciklo.html)*.
- 8. http://www.cplusplus.com/doc/tutorial/
- 9. http://www.codersource.net/c/c-tutorials.aspx
- 10. http://www.exforsys.com/tutorials/c-plus-plus.html
- 11. http://www.freeprogrammingresources.com/cpptutor.html